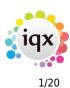

# **Release 2.17.12**

If you have custom forms defined in IQX, not all new features may be available to you. Your agency custom forms are shown on Help – About.

- User
- System Administrator
- Enhancements
- Fixes

# User

There have been a number of new features recently that require System Administrator Setup in order for them to work. These include:

- Filtering Selector results
- Default Searches and Easier access to Searches
- Temp Desk Temps view Post Code Filtering
- 1 page New Person Wizard
- Quick 'Left Message Call Back' contact events
- Filtered last contact date
- GDPR

# **Improvements to Selector Screens**

# **Filtering Selector results**

#### This feature requires System Administrator set up.

A new single search text box has been added to the top of the Person and Company Selector results screen.

| <u>K</u> eyname or Num | ber *                     | Find        | New            | Fast Nev | v       | Close | Help              | Quick Looku     | IP            |
|------------------------|---------------------------|-------------|----------------|----------|---------|-------|-------------------|-----------------|---------------|
| Selection              | All Except Contacts & Arc | Expand      | Count          | Update   | Filter  |       | Bu <u>c Email</u> | Bulk Doc Pack S | Self Doc Pack |
| Search                 | Name                      | State       | Div &          | Skill    | Lastino | Alen  | Addres            | s               |               |
| tored Selections       | Sana Acevedo              | Perm Placed | Infrastructure | - Foo    | 201434  |       | 9B Glovers Bro    | w               |               |
|                        | Jack Adams                | Pre registr | Corporate -    |          |         |       | 2 Tweedale Cl     |                 |               |
| tored Searches         | Marcel Adams              | Current     | Corporate - Mi | idwife   |         |       | 134 Canopus W     | /av             |               |

|                   |                       |             |           | iqx           |         |              |         |              |
|-------------------|-----------------------|-------------|-----------|---------------|---------|--------------|---------|--------------|
| 24/05/25 21:01    |                       |             |           | 2/20          |         |              |         | Release 2.17 |
| 💮 Select Compan   | у                     |             |           |               |         |              |         |              |
| Keyname or #A/C C | ode                   | <u>Find</u> | Companies | Contacts      | New     | <u>Close</u> | Help    |              |
| Selection         | Clients and Prospects | ~           | Expand    | Count         |         | Update       | Filter  |              |
| Search            | Company               | State       | Sector    | Last PI Start | Ac Code | Alert        | Address |              |
| Stored Selections | •                     |             |           |               |         |              |         |              |
| Stored Searches   |                       |             |           |               |         |              |         |              |
| Reports           |                       |             |           |               |         |              |         |              |
|                   | <                     |             |           |               |         |              |         | >            |

Anything typed in here will filter the on-screen results to rows that include that text value. The filter applies to all visible data.

# **Changing selector columns**

# **User modified columns**

Users can now modify the display of columns they see in most views in IQX. Columns can be moved, and their positions saved.

Right clicking on a column will allow users to carry out various actions to customise their views according to their needs.

| Keyname or Num    | ber *                        | Find                       | <u>New</u> Fast Ne                          | <u>w</u> | Close | Help                                     |      |
|-------------------|------------------------------|----------------------------|---------------------------------------------|----------|-------|------------------------------------------|------|
| Selection         | Current Candidates Only      | <ul> <li>Expand</li> </ul> | Count Update                                |          |       |                                          |      |
| Search            | Name                         | State                      | Div & Skill                                 | Last TS  | Alert | Remember This Layout                     |      |
| Stored Selections | Isaac Baxter<br>Quinn Bell   | Current<br>Current         | -<br>International -                        |          |       | Hide This Column - Alert                 | CI   |
| Stored Searches   | Danny Booth                  | Current                    | International - Food                        | 201432   |       | Default Layout                           |      |
| Reports           | Raphael Booth                | Current                    | International - Food                        | 201227   |       |                                          |      |
| Mailer Selections | Brian Campos<br>Woody Campos | Current<br>Current         | International - HGV<br>International - Food | 201405   |       | My Remembered Layout<br>Show All Columns |      |
|                   | Aubrey Christian             | Current                    | International - Food                        | 200929   |       | 40 Salford Aud                           | dlem |
|                   | Kenzie Clark                 | Current                    | International - 7.5                         |          |       | 37 Fox St                                |      |

- Remember This Layout Stores the current layout for display until changed by the user.
- Hide this Column Hides the selected column. To ensure this is displayed when logging back in also Select Remember This Layout.
- Default Layout When selected the default view is visible. If a Departmental layout has been created this will appear.
- My Remembered Layout the user will see their last Remembered Layout
- Show all Columns If any columns have been hidden this will restore visibility of them.

**Note:** This feature does not work on Temp Desk yet as it is not generated the same way.

Some users, depending on their roles setup will be able to see some additional options.

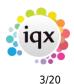

| Keyname or Num    | ber * <u>F</u>                     | Find                       | <u>New</u> <u>Fast Ne</u>                    | <u>w</u>         | Clo   | <u>se Hel</u>                 | p Quick Lo       | okup          |
|-------------------|------------------------------------|----------------------------|----------------------------------------------|------------------|-------|-------------------------------|------------------|---------------|
| Selection         | All Except Contacts & Arch         | <ul> <li>Expand</li> </ul> | Count Update                                 | Filter           |       | Bulk Emai                     | Bulk Doc Pack    | Self Doc Pack |
| Search            | Name                               | State                      | Div & Skill                                  | Last TS          | Alert | Permanahar Th                 | is I supurt      | 1             |
| Stored Selections | Sana Acevedo                       |                            | Infrastructure - Foo<br>Corporate -          | 201434           |       | Remember Th<br>Hide This Colu | -                |               |
| Stored Searches   | Marcel Adams                       | Current                    | Corporate - Midwife                          |                  |       | Default Layout                |                  |               |
| Reports           | AdamAdkins                         | Pre registr                | Corporate -                                  |                  |       |                               |                  |               |
| Mail Merge        | Tomas Aguirre<br>Patryk Alexander  | Current<br>Current         | Support - Food<br>Infrastructure - HGV       | 200931<br>200930 |       | My Remembe<br>Show All Colu   | 1                |               |
| Bulk CV Import    | Penelope Alexander                 | Current                    | Infrastructure - Bri                         | 201648           |       | Save Default I                | ayout for Constr | uction        |
| Mailer Selections | Shane Allen                        | Current                    | Infrastructure - HGV                         | 200931           |       |                               | -                | uction        |
|                   | Alyssia Alvarado<br>Betty Alvarado | Current<br>Current         | Infrastructure - FLT<br>Infrastructure - Bar | 201648           |       | Save Named L<br>Delete Named  | -                |               |

These are:

- Save Default Layout for Users Default department Saves the designed layout as a default for the User's department.
- Save Named Layout Allows the User to create different column layouts for different purposes.
- Delete Named Layout Allows the User to delete their named layout.

# Filter within a view- Company: Contacts, Vacancies, Placements. Vacancy Placements

A new filter box has been added to the above views to allow filtering on any column in this view, e.g.

| HAPH           | 🕼 🗐 🐷            | Reports Delete           | a 🦉 📑         | Hel  | Ð                |                  |                  |        |
|----------------|------------------|--------------------------|---------------|------|------------------|------------------|------------------|--------|
| Contacts       | €Name            | ABBA Ltd                 |               | ^    | <b>⊡</b> Contact |                  |                  |        |
|                | Address          | 63 New Street, CAMBRIDGI | E, CB1 2QT    | 5    | Primary          |                  |                  |        |
| Contact Events |                  |                          |               |      | Un-Subscribe to  |                  |                  |        |
| AWR            | Account Code     | ABBA01 (Invoice)         |               |      | Direct Phone     |                  |                  |        |
|                | Invoice Address  | 63 New Street, CAMBRIDGI | E CB1 2QT     |      | Mobile           |                  |                  |        |
| AWR Closures   | Alert            |                          |               |      | E-mail           |                  |                  |        |
| Vacancies      | State            | Client                   |               |      | Direct Fax       |                  |                  |        |
| Progress       | Consultant       | IVAN                     |               |      | Job Title        |                  |                  |        |
| Flogiess       | Source           | None                     |               |      | Department       |                  |                  |        |
| Placements     | Old Account Code |                          |               | ~    | Note             |                  |                  |        |
| Withholds      | Select A         | dd Contact Tree          | Person        | Lean | ve Include Form  | er Include Temps | Include Placed   | Filter |
| Questionnaire  | Name             | Status Prim              | ary Job Title |      | Note             | Department Sta   | art Date Leave D | ta Te  |
| Notes          | Charlotte Horton | Client                   | Programmer    |      |                  | 06/0             | 1/2009           | Г      |

# Ability to open a company more than once, with different contacts selected

This is done from the Contacts view, holding down Shift while clicking the Select button or doubleclicking the grid row.

A new balloon help on the button explains this feature.

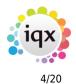

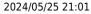

Release 2.17.12

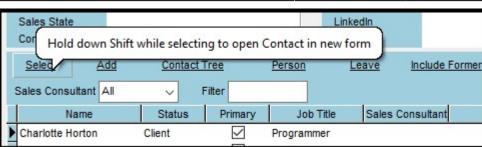

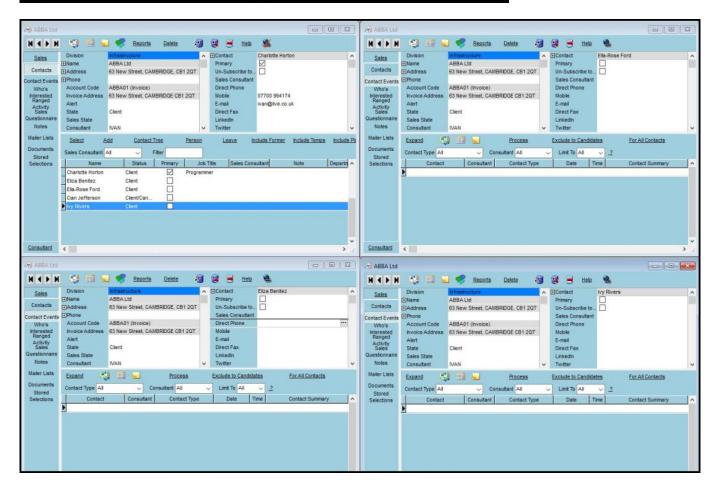

# Search criteria box changes

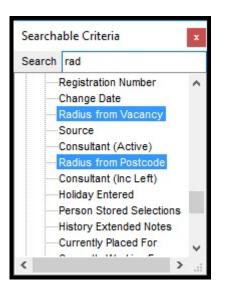

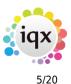

A filter box has been added to the searchable criteria view. When text is added to the box matching criteria are highlighted in blue.

Where tree items have no matching criteria, the search headers will collapse. Where search headers have matching criteria, they will open.

# **Default Searches and Easier access to Searches**

#### This feature requires System Administrator set up.

In the Person Selector there is a new feature allowing users quick use of standard searches that have been set up per their department.

The searches need to be set up by Sys Admin so that they are displayed in the drop down for use. If one of the Quick Lookup list is chosen,

the search / selection is executed immediately, and the results displayed. Useful for recently registered Candidates, compliance lists, location, skills set.

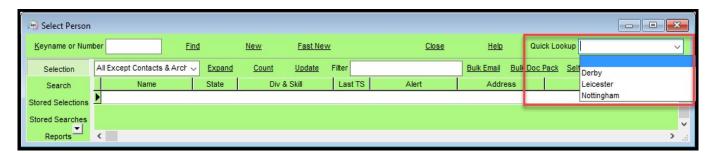

The users with the rights to Setup and maintain the selections do so via the Maintain Quick Lookups form on either Stored Selections or Stored Searches.

| Keyname or Numb   | ber          | Find | New                 | Fast New            |               | Close          | Help    | Quick Lookup |
|-------------------|--------------|------|---------------------|---------------------|---------------|----------------|---------|--------------|
| Selection         | IVAN         | ~    | Retrieve            | Save                | Delete        | Maintain Quick | Lookups |              |
| Search            | Owner        | 4    |                     | Name                |               |                |         |              |
| Stored Selections | IVAN<br>IVAN | 1.44 | Quick Lookup c      | of Stored Selection | ns and Search | es             |         |              |
| Stored Searches   | ▶ IVAN       | D    | epartment Constru   | iction              | ~             | Save and Close | Abandon | Update       |
| Reports           | IVAN         | D    | rag Stored Selectio | ons and Searches I  | here to Add   |                |         |              |
| Mail Merge        | IVAN<br>IVAN |      |                     | Name                |               | Sort Orde      | er      |              |
| Bulk CV Import    | IVAN         |      | Leicester           |                     |               |                |         |              |
| Mailer Selections | IVAN         |      | Derby 4             |                     |               |                |         |              |
|                   | IVAN         |      | Nottingham          |                     |               |                |         |              |
|                   | IVAN         |      |                     |                     |               |                |         |              |
|                   | IVAN         |      |                     |                     |               |                |         |              |

Select the department this choice is to be displayed to. The content does not have to be departmentally linked.

To add to the list drag and drop from the main list onto the Quick Lookups form.

6/20

Release 2.17.12

A sort order can be added to allow the more frequently used searches/selections to appear at the top of the list.

# **Temp Desk - Temps view - Filtering**

| Desk                | View                   |             | rear We   |            |                      |                       |                         |                     |                      |                        |                      |                                  |
|---------------------|------------------------|-------------|-----------|------------|----------------------|-----------------------|-------------------------|---------------------|----------------------|------------------------|----------------------|----------------------------------|
| Demo - Constr       | ruction ABC 🗸 Weekly S | Shift 🗸 2   | 2017 🗘 37 | ÷ Ends 17/ | 2/2017               | Current)              | Process                 | Update              | Close He             | <u>lp</u>              |                      |                                  |
| Vacancies           | Search Expand Holiday  | Pay Current | t Pool    | Fiter      | Av                   | ailable Unava         | ilable On Holid         | ay Add Shifts       | Book Shifts C        | onfirm Shifts T        | imesheet             | Postcode Distance 0 + Miles Find |
| Temps<br>Placements | Temp                   | Person 1    | Person 2  | Person 3   | Monday<br>11/12/2017 | Tuesday<br>12/12/2017 | Wednesday<br>13/12/2017 | Thursday 14/12/2017 | Friday<br>15/12/2017 | Saturday<br>16/12/2017 | Sunday<br>17/12/2017 | Alert                            |
| Vacancy             | Zimmerman, Kane        | 1978-10-21  | Zimmerman | ZIMMERM    |                      |                       |                         |                     |                      |                        |                      |                                  |
| Shifts              | Wade, Tara             | 1976-04-23  | Mada      | WADE TARA  |                      |                       |                         |                     |                      |                        |                      |                                  |

In Temp Desk – Temps a text filter box has been added to allow filtering on data columns. The Weekday columns are not included.

# Temp Desk - Temps view - Post Code Filtering

# This feature requires System Administrator set up and purchase of the Postcode Distance module.

If you have postcode distance a search box section appears. When a post code is entered in the box and a maximum distance specified the Postcode Distance column

will display the distance for each temp. These can be sorted ascending or descending.

| esk                 | View                 |               | rear We   |             |                      |                       |                         |                     |                      |                        |                      |                                     |
|---------------------|----------------------|---------------|-----------|-------------|----------------------|-----------------------|-------------------------|---------------------|----------------------|------------------------|----------------------|-------------------------------------|
| emo - Constr        | ruction ABC 🗸 Weekly | Shift V       | 017 - 37  | ÷ Ends 17/1 | 2/2017               | Current)              | Process                 | Update              | Close He             | <u>10</u>              |                      |                                     |
| Vacancies           | Search Expand Holida | v Pay Current | Pool      | Fiter       | Av                   | ailable Unava         | ilable On Holid         | ay Add Shifts       | Book Shifts C        | onfirm Shifts T        | imesheet             | Postcode Distance<br>0 - Miles Find |
| Temps<br>Placements | Temp                 | Person 1      | Person 2  | Person 3    | Monday<br>11/12/2017 | Tuesday<br>12/12/2017 | Wednesday<br>13/12/2017 | Thursday 14/12/2017 | Friday<br>15/12/2017 | Saturday<br>16/12/2017 | Sunday<br>17/12/2017 | Alert                               |
| Vacancy             | Zimmerman, Kane      | 1978-10-21    | Zimmerman | ZIMMERM     |                      |                       |                         |                     |                      |                        |                      |                                     |
| Shifts              | Wade, Tara           | 1976-04-23    | Wada      | WADE TARA   |                      |                       |                         |                     |                      |                        |                      |                                     |

# **Direct Engagement**

# This feature requires System Administrator set up (request for a switch submitted)

A new button has been added to Placement – Rates which allows an agency to modify the arrangement between the client and candidate so that when the candidate is paid directly by the client the agency invoices a fee on the margin rate only.

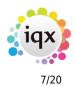

|               | l 🗐 🔲 🐱                        | - 🤧       | Vacancy       | Progress      | Report         | <u>s Help</u> | <u>Delete</u>            | Withdraw      | <u>test</u>       | 60       | 1 😗 🤅        |
|---------------|--------------------------------|-----------|---------------|---------------|----------------|---------------|--------------------------|---------------|-------------------|----------|--------------|
| Details       | Candidate                      | Ayesha    |               |               |                |               | Start Date               |               | 11/12/201         | 17       |              |
| Split         | Company                        |           | Insurance U   | k Ltd., Jami  | ie Hall        |               | Leave Date               |               |                   |          |              |
|               | Job Title<br>Client Department |           | Contract      |               |                |               | Department<br>Consultant |               | Construct<br>IVAN | ction    |              |
| ontact Events | PO Number                      |           |               |               |                |               | Our Ref.                 |               | 4122              |          |              |
| Rates         | Contract                       |           |               |               |                |               | Concurrent o             | r Shifts      |                   |          |              |
| Timesheets    | Placement Date                 | 20/12/2   | 017           |               |                |               | Override IR35            | Public Sector |                   |          |              |
| Accounts      | Override Invoice.              |           |               |               |                |               | Is the sky blu           | e?            |                   |          |              |
| Staged        |                                |           |               |               |                |               | Days per We              | ek            | 5                 |          |              |
|               | Rate Scheme Sta                | ndard - v | vith Ltd.     |               | Show           | Historic R    | ates 🔽 Shov              | v Margin Re   | evert to Vaca     | ancy Rat | es           |
| Questionnaire |                                |           | -             |               | -              |               | Start                    |               |                   |          | - Alexandria |
| Notes         | Description                    | Per       | Pay<br>Rate   | Total<br>Cost | Charge<br>Rate | Margin        | Date                     | End<br>Date   | Grade AWR?        | Ltd      | Add Rate     |
| Contacts      | Standard                       | Hours     | 8.00          | 8.00          | 9.50           | 15.79 %       |                          |               | N                 | Y        | Delete Rat   |
| Documents     | Time x 1.5                     | Hours     | 13.22         | 13.22         | 15.00          | 11.87 %       |                          |               | N                 | Υ        | Override us  |
| Expense       | Standard<br>Time x 1.5         | Hours     | 8.38<br>13.52 | 8.38<br>13.52 | 10.50          | 20.19 %       |                          |               | Y                 | Y        | Rate Scher   |
| Benefit       | Time X 1.5                     | Hours     | 13.52         | 13.52         | 16.00          | 15.50 %       |                          |               | T                 | ·        | Direct       |
| ocation Map   |                                |           |               |               |                |               |                          |               |                   | - 1      | Engageme     |
| Directions    |                                |           |               |               |                |               |                          |               |                   |          |              |
| Deles         |                                |           |               |               |                |               |                          |               |                   |          | 2            |
| acancy Roles  |                                |           |               |               |                |               |                          |               |                   |          |              |

On selecting Direct Engagement, the placement will display an alternative Rates view, using the Rate Scheme pay band Descriptions but ignoring the amounts, which will be blank.

The consultant must add the Fee directly into the view. The Fee will be used to create the invoice lines. The Pay and Charge columns are also manually added and are

for Placement information only and will not generate pay in a timesheet.

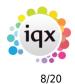

| H I I H                                                                                           | 🥴 🖬 🖬                                                  | Yacancy                                              | Progress       | Reports                       | <u>Help</u>                            | Delete                                  | Withdray     | v                 | test                             | 3   | 2              | • |
|---------------------------------------------------------------------------------------------------|--------------------------------------------------------|------------------------------------------------------|----------------|-------------------------------|----------------------------------------|-----------------------------------------|--------------|-------------------|----------------------------------|-----|----------------|---|
| Details<br>Split<br>Contact Events                                                                | Candidate<br>Company<br>Job Title<br>Client Department | Ayesha Flores<br>Aspen Insurance<br>DE Test Contract | Uk Ltd., Jamie | Hall                          | Le                                     | art Date<br>eave Date<br>epartment      |              | C                 | 1/12/2017<br>construction<br>/AN |     |                | - |
| Rates                                                                                             | PO Number<br>Contract<br>Placement Date                | 20/12/2017                                           |                |                               | Co                                     | ur Ref.<br>oncurrent or<br>verride IR35 |              | [                 | 122                              |     |                |   |
| Accounts                                                                                          | Override Invoice                                       |                                                      |                |                               |                                        | the sky blue                            |              |                   | (3 C).                           |     |                |   |
| Staged                                                                                            |                                                        |                                                      |                | dan distance                  |                                        | ays per Wee                             |              | 5                 |                                  |     |                |   |
| Invoices<br>Questionnaire                                                                         | Direct Engagement  <br><u>Add</u>                      | Rates. The Fee is<br><u>Delete</u>                   |                | bill. Pay and<br>to Agency El | Charge F                               | Rate are for                            |              | -                 |                                  |     |                |   |
| Invoices                                                                                          | Add                                                    |                                                      | <u>Revert</u>  |                               | Charge F                               | Rate are for                            | in formation | only.             | Рау                              | Cha | -              |   |
| Invoices<br>Questionnaire<br>Notes                                                                |                                                        | Delete                                               | <u>Revert</u>  |                               | Charge F                               | Rate are for                            | in formation | only.             |                                  | 0   | 60.00          |   |
| Invoices<br>Questionnaire<br>Notes<br>Contacts                                                    | Add<br>Standard                                        | Delete                                               | <u>Revert</u>  | to Agency E                   | Charge F<br>mploymer<br>Hours          | Rate are for                            | in formation | ee 10.00          | Pay<br>50.0                      | 0   | 60.00          |   |
| Invoices<br>Questionnaire<br>Notes<br>Contacts<br>Documents<br>Expense<br>Benefit                 | Add<br>Standard<br>Time x 1.5                          | Delete                                               | <u>Revert</u>  | to Agency E                   | Charge F<br>mploymer<br>Hours<br>Hours | Rate are for                            | in formation | ee 10.00<br>15.00 | Pay<br>50.0<br>60.0              | 0   | 60.00<br>75.00 |   |
| Invoices<br>Questionnaire<br>Notes<br>Contacts<br>Documents<br>Expense<br>Benefit<br>Location Map | Add<br>Standard<br>Time x 1.5                          | Delete                                               | <u>Revert</u>  | to Agency E                   | Charge F<br>mploymer<br>Hours<br>Hours | Rate are for                            | in formation | ee 10.00<br>15.00 | Pay<br>50.0<br>60.0              | 0   | 60.00<br>75.00 |   |

It is possible to revert Direct Engagement rates back to the Agency Rates by clicking the Revert to Agency Employment button.

The displayed Pay and Charge columns are actually the ExtraRate1 and ExtraRate2 columns and are information only.

Invoicing works as normal using the Fee amount.

# 1 page New Person Wizard

#### This feature requires System Administrator set up.

In the person selector it is possible to allow divisions to create a new candidate using a truncated version of the New Person wizard. The button Fast New opens a one-page wizard.

| Select Person   |                            |                |                 |       |                       |                    |
|-----------------|----------------------------|----------------|-----------------|-------|-----------------------|--------------------|
| Keyname or Num  | ber <u>F</u>               | ind <u>New</u> | Fast New        | Close | <u>Help</u> Quid      | ck Lookup          |
| Selection       | All Including Archived/DNU | Expand Count   | Update Filter   | B     | Bulk Email Bulk Doc F | Pack Self Doc Pack |
| Search          | Name                       | State Div      | & Skill Last TS | Alert | Address               | <b>^</b>           |
| Stored Selec is | ><br><                     |                |                 |       |                       | ×<br>              |

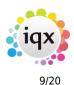

#### Release 2.17.12

# Quick 'Left Message Call Back' contact events

#### This feature requires System Administrator set up.

There may be times when a contact event is required to record a contact without the need to add any more detail. For example, 'Left Message to Call Back' contact events.

To speed up saving this type of contact event it is now possible to complete selected contact events in two clicks. The Contact Summary will be automatically populated with the contact event type text.

# Filtered last contact date

#### This feature requires System Administrator set up.

Some Contact Events types can be set to be deemed a genuine contact. Some calls and emails never get a response and are an attempt at contact rather than valid. If this is set up for the Agency then searching for Last Contact Event will be for a genuine contact.

**If set up by your system administrator** a new searchable item can be added to the search criteria for this information.

e.g.

| 🛞 Select Person   |                |             |                |              |         |      |      |                              |             |              |
|-------------------|----------------|-------------|----------------|--------------|---------|------|------|------------------------------|-------------|--------------|
| Keyname or Numb   | er *           | Find        | New            | Fast         | New     |      |      | Close                        | <u>Help</u> | Quick Lookup |
| Selection         | Criteria       | Hints CI    | ear Department | Construction | ~       | Perm | Temp | Either                       | Search      |              |
| Search            | All of:        |             |                |              | Any of: |      | Sea  | rchable Criteria             |             | x            |
| Stored Selections | Filtered conta | ct even ≥ [ | 04/12/2017 ~   |              |         |      | Sea  | rch filter                   |             |              |
| Stored Searches   |                |             |                |              |         |      | ÷    | * PAYROLL ***                |             | ^            |
| Reports           |                |             |                |              |         |      |      | N.I. No.<br>Payroll Number   |             |              |
| Mail Merge        |                |             |                |              |         |      |      | Company Name                 |             |              |
| Bulk CV Import    |                |             |                |              |         |      |      | Pay Method<br>Bank Account I | Number      |              |
| Mailer Selections |                |             |                |              |         |      |      | Bank Sort Code               | •           |              |
|                   |                |             |                |              |         |      |      | Bank Ref                     |             |              |
|                   |                |             |                |              |         |      |      | Tax Method                   |             |              |
|                   |                |             |                |              |         |      |      | Tax Code                     |             |              |
|                   |                |             |                |              |         |      |      | Has a Payroll A              |             |              |
|                   |                |             |                |              |         |      |      | Last Contact Ev              |             |              |
|                   |                |             |                |              |         |      |      | Filtered contact             |             |              |
|                   |                |             |                |              |         |      |      |                              |             |              |
|                   |                |             |                |              |         |      |      | Contact Event                | Туре        |              |
|                   |                |             |                |              |         |      |      | Contact Event                | IGAL        | ×.           |
|                   |                |             |                |              |         |      | <    |                              | >           |              |

# GDPR

IQX has created a suite of tools available to help agencies meet their data protection responsibilities as part of the upcoming General Data Protection Regulation 2016 due to come into force on 25 May 2018. To maximise the effectiveness of these tools agencies should

10/20

ensure these tools are incorporated into a robust data protection procedure.

Only users with the relevant roles and settings will be able to see and use them.

#### This feature requires System Administrator set up.

## **Data Access Request Report**

If a candidate requests a copy of the information held in the database about them, it is possible to obtain this information by clicking the GDPR button and selecting Data Access Report in the Person record.

The information will be displayed in pdf format.

| 🛞 Sana Aceve   | edo                       |                |                   |      |                      | [                 | - • × |
|----------------|---------------------------|----------------|-------------------|------|----------------------|-------------------|-------|
| ₩ ◀ ▶          | N 🤤 🎟                     | 🖬 🥩 🗌          | Reports Regi      | ster | <u>Delete Search</u> | a 🤋 🔒             |       |
|                | <u>Help</u> <u>Regist</u> | ration Report  | B GDPR            |      |                      |                   |       |
| Temp           | Division                  | Infrastructure |                   |      | Data Access Report   |                   | ^     |
|                |                           | Sana Acevedo   |                   | C    | Data Management      | stral (Perm+Temp) |       |
| Contact Events | State                     | Perm Placed    | -                 | -    | Dopt. Questionnaire  | Inductrial        |       |
| Get in Touch   | Available From            |                |                   |      | Position Sought      | Electronics       |       |
| Diana          |                           | Female 34      |                   |      | Salary wanted        |                   |       |
| Diary<br>-     | Home Phone                | 01632 931814   |                   | V    | ⊞Key Skills          | Electronics, Food | ~     |
| Shifts         | Position Sought           |                | Electronics       |      |                      |                   |       |
| Perm           | Salary wanted             |                |                   |      |                      |                   |       |
| Accounts       |                           |                | Electronics, Food | 1    |                      |                   |       |
|                | HGV Licences              |                |                   |      |                      |                   |       |
| Compliance     | FFFork Lift Truck         |                |                   |      |                      |                   | Y     |

The Data Access Report delivers just one candidate's information.

#### All requests for this information are audited.

It is strongly recommended that the Data Access Report and any attached documents are reviewed to prevent disclosure of information that might affect another person's right to privacy.

The Data Access Report can be redacted using the same process as redacting Compliance Documents. Areas can be blanked with either white or black to ensure that data the candidate should **NOT** see, like personal details of client contacts, is removed.

| 🛞 GDPR d | lata for Jack | Adams |                 |            |                    |                 |       |       |             |        |      |
|----------|---------------|-------|-----------------|------------|--------------------|-----------------|-------|-------|-------------|--------|------|
| White    | Black         | Stamp | Delete Selected | Delete All | Data Management    | Save            | Email | Print | Remove Page | Cancel | Help |
| J        | ack Ada       | ms    | C               | Data Ad    | ccess Requ<br>ADAM | est R<br>18 JAC |       | t     |             |        | ?    |

Where there are documents which cannot for some reason be included in the Data Access Report they will be included in the zipped file containing the Data Access

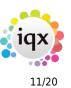

Report.

Clicking Email button will send the report to the email address held in the candidate record. Therefore, it is important to ensure this email address is correct.

Two emails are sent to the candidate; one will be the report and the second will be the password to gain access to the report pdf.

It is possible to Save the Data Access Report and associated files to a user selected folder. This will allow for other methods of transmission of the report where the zipped file is too large to be sent as an email.

It is also possible to Print the report and sent it to the candidate by mail.

# **Contact Events**

A contact event can be created to record when a Data Access Report is either emailed, saved or printed. These Contact Event will be saved in Person Contact Events.

| Jack Adams     | 1 🧐 🖩                    | istration Report | <u>orts Registe</u><br><u>GDPR</u> | er <u>Delet</u> i | <u>s</u> | earch 🇃 😨                   | •      |               |         | 3 |
|----------------|--------------------------|------------------|------------------------------------|-------------------|----------|-----------------------------|--------|---------------|---------|---|
| Temp           | Available From           |                  |                                    |                   | ^        | Alert                       |        |               |         | ^ |
| Contact Events | ⊕Personal     Home Phone | 40               |                                    |                   |          | Reg. Departments            |        | g (Perm+Temp) |         |   |
| Get in Touch   | Day Phone                |                  |                                    |                   | ~        | Dept. Questionnaire<br>Role | Nursin | Ig            |         | ~ |
| Diary -        | Expand                   | Contact Type All | ~ Consul                           | tant All          |          | V Limit To All              |        | Process ?     |         |   |
| Chiffo         | Consultant               | Contact Type     | Date                               | Time              |          | Contact Summary             |        | Link          | Outcome | ^ |
| Perm           | VAN (                    | GDPR             | 21/12/2017                         | 15:08 G           | DPR F    | Report Sent                 | 1.1    |               |         |   |
| Accounts       | IVAN (                   | GDPR             | 14/12/2017                         | 11:47 G           | DPR F    | Report Saved                |        |               |         |   |
| Compliance     | IVAN (                   | GDPR             | 14/12/2017                         | 11:44 G           | DPR F    | Report Printed              |        |               |         | ~ |

Where a Data Access Report is save electronically and provided a GDPR Contact event has been set up the pdf password will be saved in a Contact Event.

| 🛞 Contact Ev        | vent Jack Adam                                                                    | s |                        |                                      |              |             |   |                        |                                                             |
|---------------------|-----------------------------------------------------------------------------------|---|------------------------|--------------------------------------|--------------|-------------|---|------------------------|-------------------------------------------------------------|
| KAPH                | <b>G H</b>                                                                        |   | <u>Reports</u>         |                                      | <u>Help</u>  | 3           | 2 | 3                      |                                                             |
| Text<br>Letter Text | Person<br>Made By<br>Date<br>Time<br>Type<br>Summary<br>Callback<br>Callback Time |   |                        | ed                                   |              |             |   | ck<br>Mobile<br>E-mail | 07700 921428<br>ivanbaldwin@live.co.uk; Jack_Adams@iqx.co.u |
|                     | Priority<br>Created By<br>Created<br><u>Reply as Text</u>                         |   | 2017 11:47<br>art Text |                                      | Duplicate    | v           |   |                        |                                                             |
|                     | <u>Send Text</u><br>The zip passwo                                                |   |                        | <u>Send E-mail</u><br>DB[FjK`"M6= *( | Reply to E-m | <u>nail</u> |   |                        |                                                             |

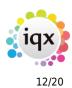

# **Data Management**

## Warning! This is irreversible and will be audited.

After receiving and considering a request from a candidate to be forgotten or for their details to be removed the GDPR - Data Management drop down on the Person

Record and in the Data Access Report view can be used to modify a candidate's record.

| Varning! This is Irreversible and will be Audited | Apply  | Close | <u>Help</u> |
|---------------------------------------------------|--------|-------|-------------|
| Options                                           | Select |       |             |
| Anonymise                                         |        |       |             |
| Remove Contact Events                             |        |       |             |
| Contact Events Before Date (blank=all)            |        |       |             |
| Remove Documents                                  |        |       |             |
| Remove Compliance Documents                       |        |       |             |
| Remove CV                                         |        |       |             |
| Remove Photo                                      |        |       |             |
| Remove Progress/Shortlist                         |        |       |             |
| Remove Availability/Holiday                       |        |       |             |
| Remove Contact Details                            |        |       |             |
| lemove IQXWeb                                     |        |       |             |

The Anonymise option anonymises all personal data in the selected record. The candidate record title will be changed to the candidate's personid.

| 9092008023C                                                                                                    |                                   |                                                                                                    |                                                                                                    | 23                                                                                                    |
|----------------------------------------------------------------------------------------------------|-----------------------------------|----------------------------------------------------------------------------------------------------|----------------------------------------------------------------------------------------------------|----------------------------------------------------------------------------------------------------|
| N 🧐 🗐                                                                                                    | Reports Register                  | Delete Search                                                                                                    | 3 2 B                                                                                                    |                                                                                                    |
| Help Regist                                                                                                    | ration Report 🝓 Data Access Rep   | ort Data Management                                                                                                    |                                                                                                    |                                                                                                    |
| Division                                                                                                    | Infrastructure                    | Headline                                                                                                    |                                                                                                    | ~                                                                                                    |
|                                                                                                    | Anonymised Anonymised             | Alert                                                                                                    |                                                                                                    |                                                                                                    |
| State                                                                                                    | Archived/DNU                      | Reg. Departments                                                                                                    | Events (Temp)                                                                                                    |                                                                                                    |
| Available From                                                                                                   |                                   | Dept. Questionnaire                                                                                                    | Events                                                                                                    |                                                                                                    |
| Personal                                                                                                    | Male 48                           | Position Sought                                                                                                    |                                                                                                    |                                                                                                    |
| Home Phone                                                                                                    |                                   | Salary wanted                                                                                                    |                                                                                                    |                                                                                                    |
| Day Phone                                                                                                    |                                   | General Skills                                                                                                    | Barman, Waiter                                                                                                    |                                                                                                    |
| Mobile                                                                                                    |                                   | ⊡Chef Skill                                                                                                    |                                                                                                    |                                                                                                    |
| E-mail                                                                                                    |                                   | Grade                                                                                                    | Grade 2                                                                                                    |                                                                                                    |
| and the second second second second second second second second second second second second second second second |                                   | Chef Expiry Date                                                                                                    |                                                                                                    |                                                                                                    |
| The second second second second second second second second second second second second second second second s   | Anonymised, Anonymised, Anonymise | HP Source                                                                                                    |                                                                                                    |                                                                                                    |
| Source                                                                                                    | None                              | =***Person Q'aire***                                                                                                    |                                                                                                    |                                                                                                    |
| Consultant                                                                                                    | MAN                               | Location Zone                                                                                                    | Any Area                                                                                                    |                                                                                                    |
|                                                                                                    |                                   | Emergency Contac                                                                                                    |                                                                                                    |                                                                                                    |
| Last Updated                                                                                                    | 18/05/2012 10:00:55               | Driving Licence                                                                                                    | Full, Clean                                                                                                    |                                                                                                    |
|                                                                                                    |                                   | Image: Second Second | Image: Second Second | Image: Image: |

There may be areas where personal details may be stored in text on the person record and placement records. It is recommended that these locations like

13/20

Person – Notes are manually reviewed at the same time to ensure the maximum possible anonymising takes place.

The Candidate's audit trail will also be deleted.

# **Other Options**

- Remove Contact Events can be refined to only remove those up to a date by using Contact Events Before Date field as well.
- Remove Documents, Compliance Documents, CV, Photo, Progress/Shortlist, Availability/Holiday, Contact Details and IQXWeb logins are all individual options.
- Delete All (if no shifts and placements) Removes the entire record, unless there are shifts, and placements linked to the Person record.

# **Obscuring Bank Account Number**

# This feature requires System Administrator set up.

Complete bank account numbers can be obscured. Users will be able to see the last four digits of the account number for confirmation purposes.

# **System Administrator**

# **Filtering Selector results**

This feature is activated in Maintenance – Users – Roles – Show filter boxes on Person and Company Selectors.

|                           | Save and Close Ab             | andon <u>Update</u>            | No Password      | Delete                          | Help Reports                             | ۵.      |
|---------------------------|-------------------------------|--------------------------------|------------------|---------------------------------|------------------------------------------|---------|
| Roles<br>Layout Settings  | Name<br>Keyname<br>Login Name | Demo User<br>DEMO USER<br>DEMO | Divi             | nch<br>ision<br>ault Department | Scotland<br>Infrastructure<br>Industrial |         |
| Questionnaire             | Role Group All                | → Search                       |                  |                                 |                                          |         |
| Division Access           | Group                         | Role                           |                  | Search Criteri                  | a Group Assigned                         | Expires |
| Department<br>Maintenance | GENERAL Ouick L               | ookun Facility on Person Se    | lector           |                                 |                                          |         |
| opup Escalations          | GENERAL Show f                | ilter boxes on Person and C    | ompany Selectors |                                 | $\checkmark$                             |         |

# Setting a Default view and extra columns

The setting up of custom columns in IQX have been updated to allow them to be more easily defined. In Database Setup – Custom Grid Columns it is possible to view

and add current custom columns by Department/Form and View. Select the Department, Form and View.

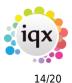

| Save And Close Abandon             | Update            |                  |            |             |                                      |                      |                       |                               |       |
|------------------------------------|-------------------|------------------|------------|-------------|--------------------------------------|----------------------|-----------------------|-------------------------------|-------|
| ictionary of Searchable Data items | Department Defaut | V Form PERS      | ONSELECTOR | View D      | ETAILS V                             |                      |                       |                               |       |
| Custom Word Merge Fields           | Ad                | d <u>Delete</u>  | Help       |             |                                      |                      |                       |                               |       |
| Custom Grid Columns                | Column Name       | Caption          | Position   | Column Type | Data Type StringLength Display Forma | Descriptor Pick List | Check Values Sortable | Sort Expression Display Width | Notes |
| Audit Items                        | PS1               | Div & Skill      |            | 6 DataField | String                               | (select stri         |                       | 22                            |       |
|                                    | PS3               | Last TS          |            | 7 DataField | Integer                              | (select ma           | $\checkmark$          | 8                             |       |
| Index Server                       | Xbox              | Div & Skill test |            | 0 DataField | String                               | (select stri         |                       | 32                            |       |
| License                            |                   |                  |            |             |                                      |                      |                       |                               |       |

There is a wiki page to assist with specifying sensible data for new columns Here

Existing switchable fields have been migrated automatically to global columns.

Existing columns can be hidden by inserting 0 in the Position column. Specifying a specific position can be problematic as the position of a column is also affected by hidden columns. Therefore, some trial and error may be necessary to get a column to appear in the desired position.

**Tip:** Set the position of a custom column by moving it within the relevant view, right clicking on a column header and saving it as a either a Departmental or Named Layout.

**Note:** If you create a custom column in a department which is not your User default department you will not be able to see those columns.

You would need to change your default department and then reopen the person selector to see them displayed.

If you want all departments to see a custom column it would need to be generated in the Default department.

# **Default Searches and Easier access to Searches**

Quick Lookups are maintained by Users who have Departmental or Full Maintenance rights and have the role - Quick Lookup on Person Selector activated.

| HAPH                                         | Save and Close Al             | <u>oandon</u> <u>Update</u>          | <u>No Passw</u> | ord Delete                               | <u>Help Reports</u>                      | <b>b</b> |
|----------------------------------------------|-------------------------------|--------------------------------------|-----------------|------------------------------------------|------------------------------------------|----------|
| Roles<br>Layout Settings                     | Name<br>Keyname<br>Login Name | Demo User<br>DEMO USER<br>DEMO       | ^<br>~          | Branch<br>Division<br>Default Department | Scotland<br>Infrastructure<br>Industrial |          |
| Questionnaire                                | Role Group All                | ✓ Search                             |                 |                                          |                                          |          |
| Division Access<br>Department<br>Maintenance | Group<br>GENERAL Quick        | Dole<br>Lookup Facility on Person Se | lector          | Search Criteri                           | Croup Assigned Expire                    | s        |

The end user will also need the Quick Lookup Facility on Person Selector activated.

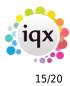

# 1 page New Person Wizard

The availability of Fast New is division based and is selected by ticking the relevant box in Maintenance – Agency Setup – Divisions.

| Maintenance - Agency ! |                                                                                                    |        |          |                    |             |                     |           |                       |                       |            |            |                             |       |               |                |                     |
|------------------------|----------------------------------------------------------------------------------------------------|--------|----------|--------------------|-------------|---------------------|-----------|-----------------------|-----------------------|------------|------------|-----------------------------|-------|---------------|----------------|---------------------|
| ave And Close Abando   | n <u>Update</u>                                                                                                    |        |          |                    |             |                     |           |                       |                       |            |            |                             |       |               |                |                     |
| Branches               | Add                                                                                                    | Delete | Colour   |                    | <u>Help</u> |                     |           |                       | Chan                  | e Doc Pack |            |                             |       |               |                | -                   |
| Divisions              |                                                                                                    | Name   | Analysis | Default<br>Payroll |             | Override<br>Invoice | Statement | Timesheet<br>Dispatch | Timesheet<br>Dispatch | Imesneet   | Timesheet  | Default<br>Document<br>Pack | Short | Publish<br>To | Web            | Show Fast<br>Person |
| Departments            | and the second second s |        |          | Identifier         |             | Layout              | Frequency | Default               | Sent Default          | Title      | Email Body | Pack                        | Code  | Web           | Description    | Wizard              |
| Document Templates     | Corporate                                                                                                    |        | A3       | 3                  | 5220351     |                     | None      |                       |                       |            |            | Initial Pack                | _W_   |               | Corporate Test |                     |
| Document Types         | Infrastructure                                                                                                    |        | A1       | 1                  | 1674448     |                     | None      |                       |                       |            |            |                             |       |               | Infrastructure |                     |
| Document Types         | International                                                                                                    |        | A2       | 2                  | 65535       | Sales Inv           | None      |                       |                       |            |            |                             |       |               | International  |                     |
| Phone Types            | Support                                                                                                    |        | A4       | A                  | 255         | an estimation of    | None      |                       |                       |            |            |                             |       |               | Support        |                     |
| Boiler Plate Text      | TestDiv                                                                                                    |        |          |                    |             |                     | None      |                       |                       |            |            |                             |       | П             | TestDiv        |                     |

Questions in the departmental and general Candidate questionnaire can be selected to appear in the Fast New wizard by using 1 in the Wizard Group.

| iqu | Questionnaire   | Maintenance          |                                     |                  |         |           |       |                 |       |                |              |       |           | -                  |             |
|-----|-----------------|----------------------|-------------------------------------|------------------|---------|-----------|-------|-----------------|-------|----------------|--------------|-------|-----------|--------------------|-------------|
|     |                 |                      | Candidat                            | e Quest          |         |           |       |                 |       |                |              |       |           |                    |             |
| C   | Questions       | Add Delete Undo      | # for id                            |                  | Fine    | d Questic | ons   | Redo            | Order |                | Font C       | olour | Complia   | nce Mess           | ages        |
|     | Order Question  | Question Description | Туре                                | Min Step<br>Size | Jnits R | equired   | Group | Wizard<br>Group |       | Web<br>Publish | Web<br>View  |       |           | Heading<br>Answers | Expiry A    |
|     | 110 DCL         | Date Cleared         | Date                                |                  |         |           | -220  | 0               |       |                | $\checkmark$ |       |           |                    |             |
| Þ   | 105 CL1         | Clearance Status     | Single Selection                    |                  |         |           | -220  | 1               |       |                | $\checkmark$ |       |           |                    |             |
|     | 899 MS          | Acceptance           | Single Selection                    |                  |         |           | -300  | 0               |       |                |              |       |           |                    | ~           |
| <   |                 |                      |                                     |                  |         |           |       |                 |       |                |              |       |           |                    | >           |
| (   | Choices         | Add Delete Undo      |                                     |                  |         |           |       |                 | Sub   | Cho            | pices        | Add   | d D       | elete              | Undo        |
|     | Order Choice ID | Choice Description   | Autofill search words (comma separa | ated) Value      | Web H   | ide Anal  | lysis | ^               | Or    | der C          | hoice ID     | Sub C | hoice Des | cription V         | /alue \land |
| •   | 10 _            | Not Reg              |                                     |                  |         |           |       | ~               |       |                |              |       |           |                    | · · · ·     |
| <   |                 |                      |                                     |                  |         |           |       | >               | <     |                |              |       |           |                    | >           |
|     |                 | Update               | Save and Close Aba                  | ndon             |         | Help      |       |                 |       |                |              |       |           |                    |             |

The User - Layout Settings - Hide Person New applies to both the Fast New and New button.

| HAPH                                             | Save and Close Ab             | andon <u>Update</u>                  | No Passw | ord Delete                               | <u>Help</u>                               | Reports 🔮 |   |
|--------------------------------------------------|-------------------------------|--------------------------------------|----------|------------------------------------------|-------------------------------------------|-----------|---|
| Roles<br>Layout Settings                         | Name<br>Keyname<br>Login Name | Ivan Baldwin<br>BALDWIN IVAN<br>IVAN | ^<br>~   | Branch<br>Division<br>Default Department | North West<br>Infrastructu<br>Constructio | ure<br>on | - |
| Questionnaire<br>Division Access<br>Departme 😜 [ | Search new                    |                                      | tiveto E | cpires Note                              |                                           | •         |   |

Fast New and New Buttons hidden in Person - Modify Screen - Hide Person New Button.

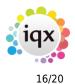

| 🚇 Jack Adam   | s                |                                                                 |              |                            |                       |   |
|---------------|------------------|-----------------------------------------------------------------|--------------|----------------------------|-----------------------|---|
| KAPI          |                  | 🖳 🍼 <u>Reports Register Del</u><br>tration Report 🍓 <u>GDPR</u> | <u>ete S</u> | earch 🗿 😫                  | 8                     |   |
| Temp          |                  | Corporate<br>Jack Adams                                         | ^            | Alert<br>Reg. Departments  | Nursing (Perm+Temp)   | ^ |
| Appointm _ js |                  | Pre registration                                                |              | Dept. Questionnaire        | Nursing               |   |
| Warning       | Available From   |                                                                 | ~            | Role                       |                       | ¥ |
| Perm          | NOTE - some item | is may not be available to you even if not hidde                | en, beca     | ause of rights set by your | system administrator. |   |
| Accounts      | Cite             | ange Activate                                                   |              | Notes                      |                       | ^ |
| Compliance    | Hide Person Net  | w Button                                                        |              |                            |                       |   |

# Quick 'Left Message Call Back' contact events

To set up this feature the relevant contact events can be identified in Agency Setup - Contact Event Types by ticking the 'Auto close on Select'.

| 🚇 Maintenance - Agency S | Setu     | р          |                        |                                     |                  |                                       |                            |                      | × |
|--------------------------|----------|------------|------------------------|-------------------------------------|------------------|---------------------------------------|----------------------------|----------------------|---|
| Save And Close Abando    | <u>n</u> | Updat      | <u>e</u>               |                                     |                  |                                       |                            |                      |   |
| Branches                 |          | Add        | Delete                 | <u>Help</u>                         |                  |                                       |                            |                      |   |
| Divisions                |          | Order Code | Description            | Email Signature (Blank for Default) | Combo Box Filter | Client Email Attachment(s)            | Person Email Attachment(s) | Auto-close on Select | ^ |
| Departments              |          | 999 ES     | Employment Agreement   |                                     |                  | · · · · · · · · · · · · · · · · · · · |                            |                      |   |
| Document Templates       | 1        | 333 LM     | Left Message to Call B |                                     |                  |                                       |                            |                      | ¥ |

**Hint:-** Give this contact event type a low order number so that it appears near the top of the drop down list.

| 🚇 Patryk Alex  | ander                    |                        |                    |                    |                 |            |           |             |
|----------------|--------------------------|------------------------|--------------------|--------------------|-----------------|------------|-----------|-------------|
|                | N 🧐 🗐                    | 📃 🥩 Repor              | ts <u>Register</u> | Delete Search      | - 🕄 😨           | 3          |           |             |
|                | Help Regist              | ration Report  🍓       | GDPR               |                    |                 |            |           |             |
| Temp           | Division                 | Infrastructure         | ^                  | Alert              |                 |            |           | ^           |
|                | Mame                     | Patryk Alexander       |                    | Reg. Department    | s Industrial (I | Perm+Temp) |           |             |
| Contact Events | State                    | Current                |                    | Dept. Questionna   | aire Industrial |            |           |             |
| Get in Touch   | Available From           |                        | ~                  | Position Sought    |                 |            |           | ×           |
| Diary          | Expand Co                | ontact Type All        | ✓ Consulta         | Int All            | Limit To All    | ~          | Process ? |             |
| Perm           | Consultant               | Contact Type           | Date               | Time Cor           | ntact Summary   |            | Link      | ^           |
| Accounts       | NAN Le                   | ft Message to Call B 2 | 21/12/2017         | 16:22 Left Message | e to Call Back  |            |           |             |
| 0              | States and second second |                        |                    |                    |                 |            |           | ~           |
| Compliance     | <                        |                        |                    |                    |                 |            |           | <b>&gt;</b> |

# Filtered last contact date

A new Maintenance – Agency Setup screen has been setup to allow the identification of the last actual contact with a Person out of available contact events.

Contact events which meet this standard can be selected by ticking the adjacent Include box in Agency Setup – Person Active Contact Events. Selection is by division.

# 17/20

#### 2024/05/25 21:01

Release 2.17.12

| 🕀 Maintenance - Agency S                 | Setup              |                          |              |                               |  |
|------------------------------------------|--------------------|--------------------------|--------------|-------------------------------|--|
| Save And Close Abando                    | on <u>Update</u>   |                          |              |                               |  |
| Frequently Used Towr                     | Division Infrastru | cture                    | ✓ Signifyin  | ng actual contact with Person |  |
| Frequently Used Countries                | Sort Order Cod     | e Description            | Include      |                               |  |
| equently Used Countries<br>Vacancy Roles | CD                 | Decline Interest         | $\checkmark$ |                               |  |
| vacancy Roles                            | CI                 | Confirm Interest         | $\checkmark$ |                               |  |
| Notifications                            | 5 LM               | Left Message to Call B   |              |                               |  |
| Branch Images                            | 10 01              | Cold Call/Canvas Call    | $\checkmark$ |                               |  |
| Configlion                               | 10 S1              | Sales Lead First Contact | $\checkmark$ |                               |  |
| Config Log                               | 11 S2              | Sales Lead Proposal      | $\checkmark$ |                               |  |
| Person Active Contact Events             | 12 S3              | Sales Lead Signed up     | $\checkmark$ |                               |  |

The selections are recorded in the ContClassPersonDivFilter table on the database.

Once triggered a new column, FilteredLastContactEvent, in the Person table records the date/time of the last contact event type identified as an actual contact.

This information can be searched on and added to reports.

In addition, this information can be searched on once a new searchable data Item is set up in Database Setup - Dictionary of Searchable Data Items.

| 🖗 Maintenance - Database Setup      | 2             |     |                        |        |            |         |                  |                                 |                      |                   |
|-------------------------------------|---------------|-----|------------------------|--------|------------|---------|------------------|---------------------------------|----------------------|-------------------|
| Save And Close Abandon              | <u>Update</u> |     |                        |        |            |         |                  |                                 |                      |                   |
| Dictionary of Searchable Data Items | Location Pers | on  | ✓ <u>Add</u>           | Delete | <u>e</u>   | Help    |                  |                                 |                      |                   |
| Custom Word Merge Fields            | Location      | ID  | Description            |        | Sort Order | Туре    | Combo Selections | Database Item                   | Complex Expression M | in Step Units Gro |
| Custom Grid Columns                 | Dereon        | DNC |                        |        | 21         | Boolean |                  | not used                        | isnull(getquestdate  |                   |
| Audit Items                         | Person        | FCE | Filtered contact event |        | 3415 [     | Date    |                  | person.FilteredLastContactEvent |                      |                   |

Once set up it is possible to search on this data.

| Keyname or Numb  | er *           | Find      | <u>New</u>      | <u>Fast</u>  | <u>New</u> |      |                                          | Close                             | <u>Help</u> | Quick Lookup |  |
|------------------|----------------|-----------|-----------------|--------------|------------|------|------------------------------------------|-----------------------------------|-------------|--------------|--|
| Selection        | Criteria       | Hints C   | lear Department | Construction | ~ ~        | Perm | Temp E                                   | ither                             | Search      |              |  |
| Search           | All of:        |           |                 |              | Any of:    |      | Search                                   | able Criteria                     | x           |              |  |
| tored Selections | Filtered conta | ct even ≥ | 04/12/2017 🗸    |              |            |      |                                          |                                   |             |              |  |
| tored Searches   |                |           |                 |              |            |      | Search                                   |                                   |             |              |  |
| Reports          |                |           |                 |              |            |      | 1 .                                      | AYROLL ***<br>N.I. No.            | ^           |              |  |
|                  |                |           |                 |              |            |      |                                          | ayroll Number                     |             |              |  |
| Mail Merge       |                |           |                 |              |            |      | 1 1 1 1 1 1 1                            | Company Name (                    | Payroll)    |              |  |
| Bulk CV Import   |                |           |                 |              |            |      | 1 1 1 1                                  | Pay Method                        |             |              |  |
| ailer Selections |                |           |                 |              |            |      | 11 10 7                                  | Bank Account Nu<br>Bank Sort Code | mber        |              |  |
|                  |                |           |                 |              |            |      |                                          | Bank Sort Code<br>Bank Ref        |             |              |  |
|                  |                |           |                 |              |            |      |                                          | CIS Expiry Date                   |             |              |  |
|                  |                |           |                 |              |            |      | T                                        | ax Method                         |             |              |  |
|                  |                |           |                 |              |            |      |                                          | Tax Code                          |             |              |  |
|                  |                |           |                 |              |            |      |                                          | las a Payroll Add                 | iress       |              |  |
|                  |                |           |                 |              |            |      | 1 1 1 1                                  | A5 Requested                      | ent         |              |  |
|                  |                |           |                 |              |            |      |                                          | Filtered contact e                |             |              |  |
|                  |                |           |                 |              |            |      | 2 2 5000                                 | ast Contact Eve                   |             |              |  |
|                  |                |           |                 |              |            |      | 1 1 1 1 1 1 1                            | CE Type and Date                  |             |              |  |
|                  |                |           |                 |              |            |      | 1. 1. 1. 1. 1. 1. 1. 1. 1. 1. 1. 1. 1. 1 | Contact Event Ty                  | pe<br>xt ❤  |              |  |

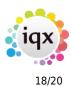

# User Role - Can maintain users

A new user role has been added to give the ability to add new users and maintain existing users without having other maintenance rights.

The role is visible in Maintenance - Users - Layout Show User Selector.

| 🛞 Demo User                      |                       |                      |            |             |               |                          |                |   | × |
|----------------------------------|-----------------------|----------------------|------------|-------------|---------------|--------------------------|----------------|---|---|
|                                  | Save and Close Ab     | andon <u>Update</u>  | No Passy   | <u>word</u> | <u>Delete</u> | <u>Help</u>              | <u>Reports</u> | ۲ |   |
| Roles                            | Name                  | Demo User            | ^          | Branch      |               | Scotland                 |                |   | ^ |
| Layout Settings                  | Keyname<br>Login Name | DEMO USER<br>DEMO    | ~          |             | )epartment    | Infrastruc<br>Industrial |                |   | ~ |
| Questionnaire<br>Division Access | Search                | C                    |            | D-f         | ·d1.          | D 0                      | !! /           | ^ |   |
| Department                       | Group                 | Setting              | Activate I | Expires     | Note          | s                        |                |   | ^ |
| Maintenan                        | USER Show !           | SQL Tool (Non-Modal) |            |             |               |                          |                |   |   |
| Popup Escalations                | USER Show             | Jser Selector        |            |             |               |                          |                |   | ~ |

This role can be accessed via the Select drop down menu.

| Progress                 |           |
|--------------------------|-----------|
| Placements               |           |
| Contact Events           |           |
| Chat                     |           |
| Invoices                 | Ctrl+F11  |
| Direct Invoice           | Alt+F11   |
| Direct Self Bill Invoice | Shift+F11 |
| Timesheets               | F11       |
| Miscellaneous Reports    |           |
| Recent Records           | Ctrl+F2   |
| SQL Tool (non-modal)     |           |
| Users                    |           |

Clicking on Users opens the same Users view as Maintenance - Users.

#### Any changes to a User record are audited.

Note:- A User will be able to access their OWN record and change their own rights.

# GDPR

# **Data Access Request Report**

To set up access the Data Access Report and Data Management function the user must have the 'Can use GDPR functionality' role set up in Maintenance – User – Roles.

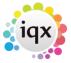

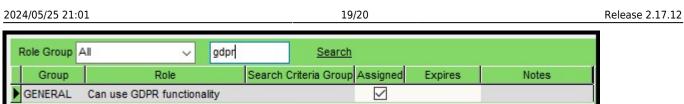

In addition, the user must have 'Can send CV as PDF and CV packs' ticked to enable the Data Access report to be generated correctly.

| WP   | Cannot mail merge by text       |              |            |
|------|---------------------------------|--------------|------------|
| WP   | Can create and edit CVs         |              |            |
| ▶ WP | Can send CV as PDF and CV packs | $\checkmark$ | Requires W |
| <    |                                 |              | >          |

General Settings - Settings 1460 should be blank.

| General Settings  |                                             |                         |                               | × |
|-------------------|---------------------------------------------|-------------------------|-------------------------------|---|
| Name or Notes pdf | Search Group All V Branch                   | All v Get Colour Save a | and Close Abandon Update Help |   |
| No Group          | Nume                                        | Vuide                   | Notes                         | ^ |
| 1460 Settings     | Address for installed Word to PDF Convertor |                         |                               |   |

The report GDPR.rtm needs to be in the Reports folder. Please contact IQX for a copy of this report.

A report request is logged in Database Diagnostics- Audit trail.

| 🚇 Database I          | Diagnostics    |                         |                 |              |                     |              |            |          |               | • 🗙 |
|-----------------------|----------------|-------------------------|-----------------|--------------|---------------------|--------------|------------|----------|---------------|-----|
| IQX licences          | in use: 1      |                         |                 | Refre        | <u>esh</u> <u>(</u> | Close        |            |          |               |     |
| Database<br>Details   | Audit Type All | ~                       | Date 21/12/2017 | 7 🗸 to 21    | /12/2017 🗸          | <u>Count</u> | Export     | /Archive |               |     |
| a second and a second | Audit Type     | Description             |                 | When         | Login Name          | Old Values   | New Values | RecordID | Connection ID | ^   |
| Engine Details        | REPORT         | C:\IQX\Reports\GDPR.rtm | 21/1            | 2/2017 14:36 | IVAN                |              |            |          | 6             |     |
| Engin                 | REPORT         | C:\IQX\Reports\GDPR.rtm | 21/1            | 2/2017 14:3  | ✓ IVAN              |              |            |          | 6             | ¥   |

# **Data Management**

# The delete and anonymising features will make recovery of accidentally anonymised/deleted information difficult and in some cases expensive to recover.

Use of this button and any actions in the subsequent view are audited and logged.

To check logging insert the following into SQLTool:

select \* from datamanagementlog order by whenentered

# **Contact Events**

The Contact Event type must be created in Agency Setup – Contact Event Types and identified in General Settings – Email/Telephony 128.

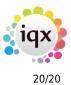

| 👻 Maintenance - Agency S | etup            |             |                                                                                                    | × |
|--------------------------|-----------------|-------------|----------------------------------------------------------------------------------------------------|---|
| Save And Close Abando    | n <u>Update</u> |             |                                                                                                    |   |
| Branches                 | Add             | Delete      | Help                                                                                                |   |
| Divisions                | Order Code      | Description | Email Signature (Blank for Default) Combo Box Filter Client Email Attachment(s) Person Email Attach | 1 |
| Departments              | ▶ 608 GD GD     | PR          |                                                                                                    |   |
| Document Templates       | <               |             | >                                                                                                   |   |

| 4 | Ge                 | General Settings                                                  |            |        |                               |       |  |              |       |                               |  |   |     | × |
|---|--------------------|-------------------------------------------------------------------|------------|--------|-------------------------------|-------|--|--------------|-------|-------------------------------|--|---|-----|---|
|   | Name or Notes gdpr |                                                                   |            | Search | Search Group All V Branch All |       |  | ✓ Get Colour | Save  | and Close Abandon Update Help |  |   |     |   |
|   | N                  | lo                                                                | Group Name |        |                               | Value |  |              | Notes |                               |  |   |     |   |
|   | ·]                 | 128 E-Mail/Telephony Contact Event Type Code for GDPR Report Sent |            |        |                               | GD    |  |              |       |                               |  | v | ] ~ |   |

# **Obscuring Bank Account Number**

To obscure bank account numbers go to Maintenance – General Settings – Privacy – Star start of Bank Account Number and set the values to 'Y'.

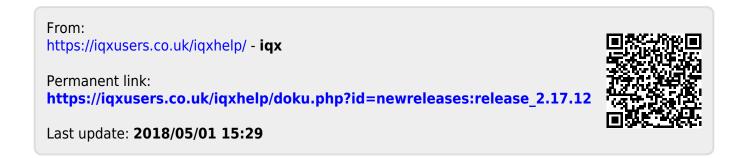